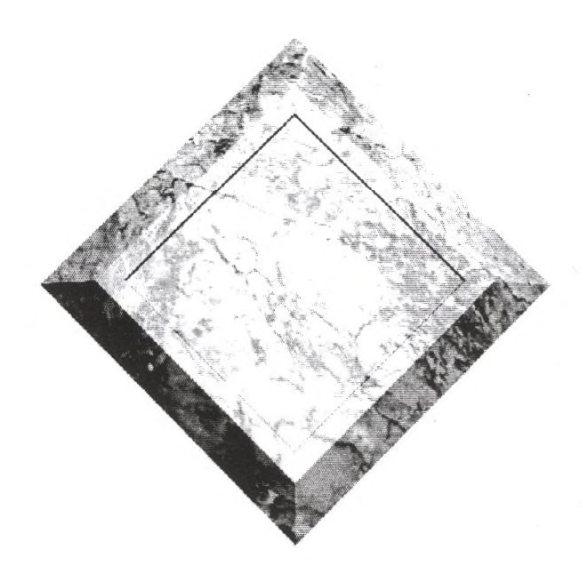

## **Obsah**

## **Úvod I**

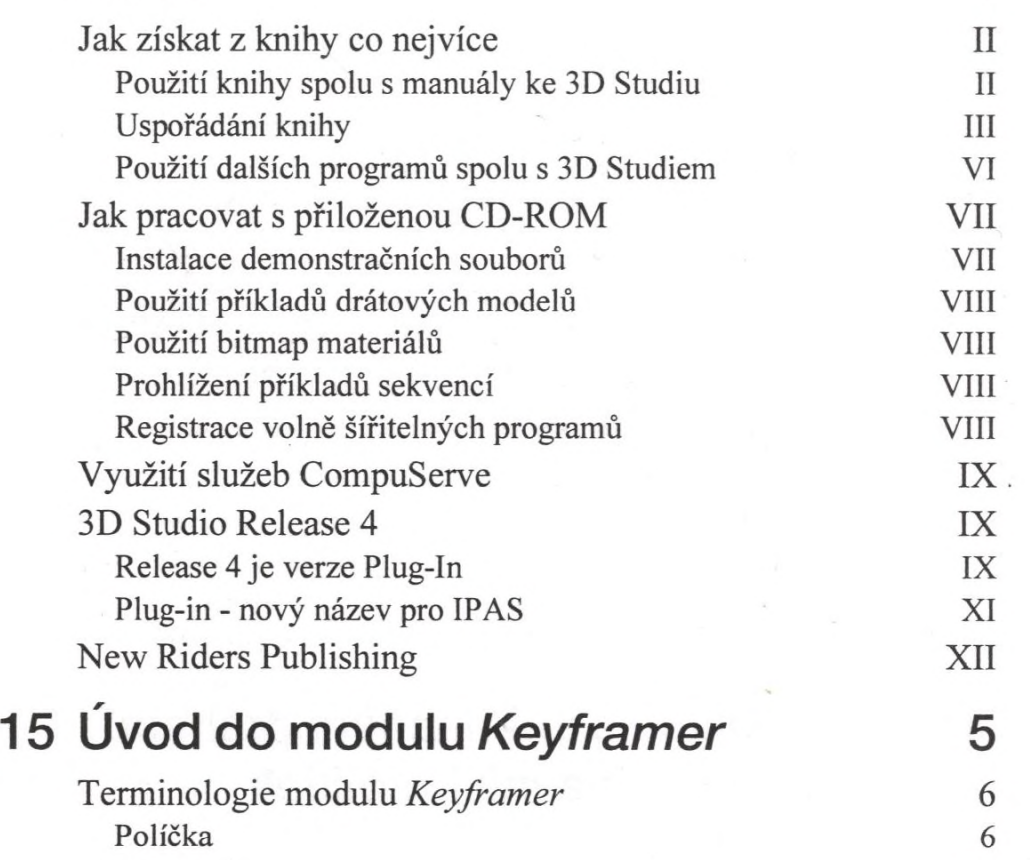

M

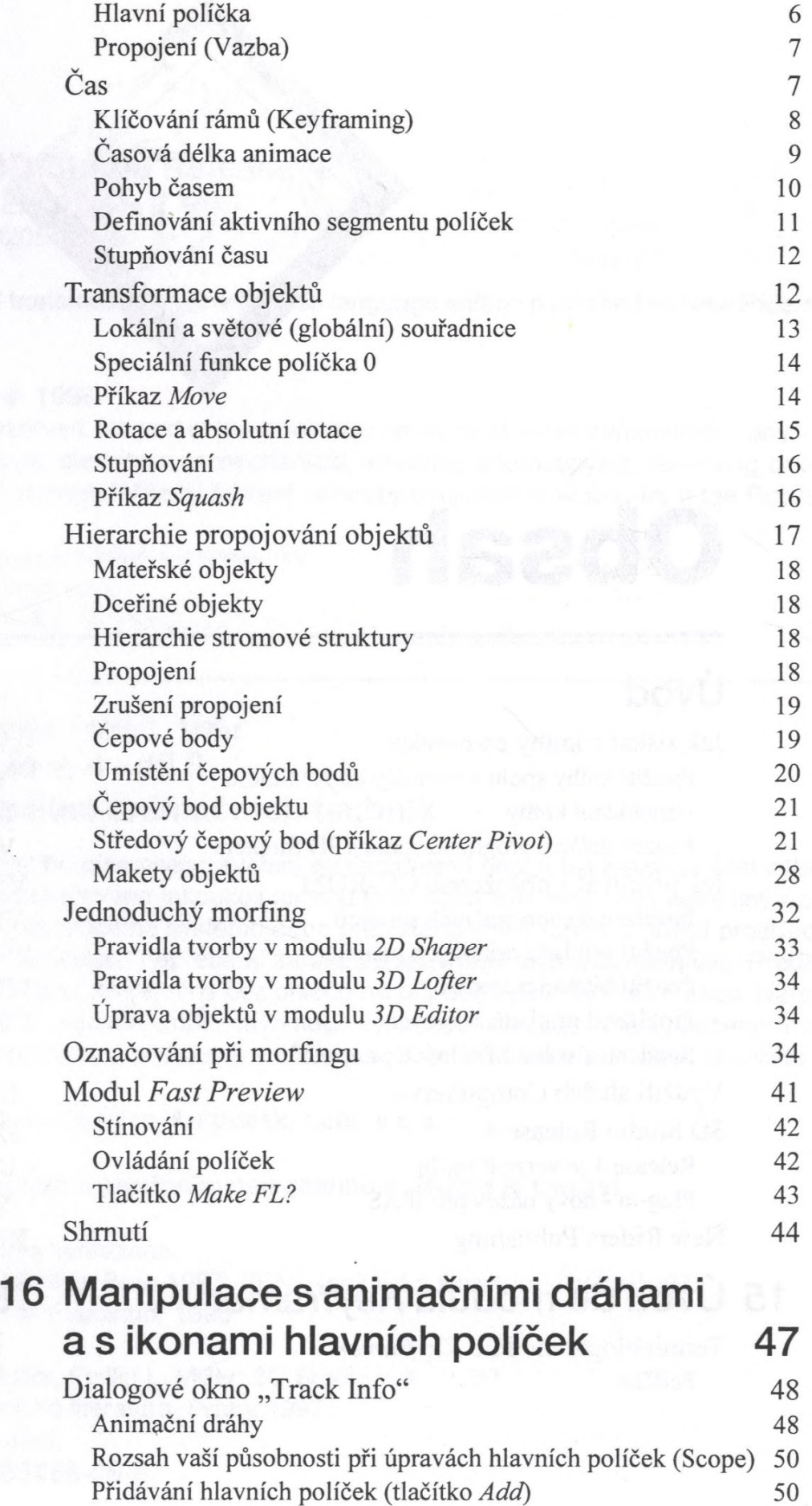

X.

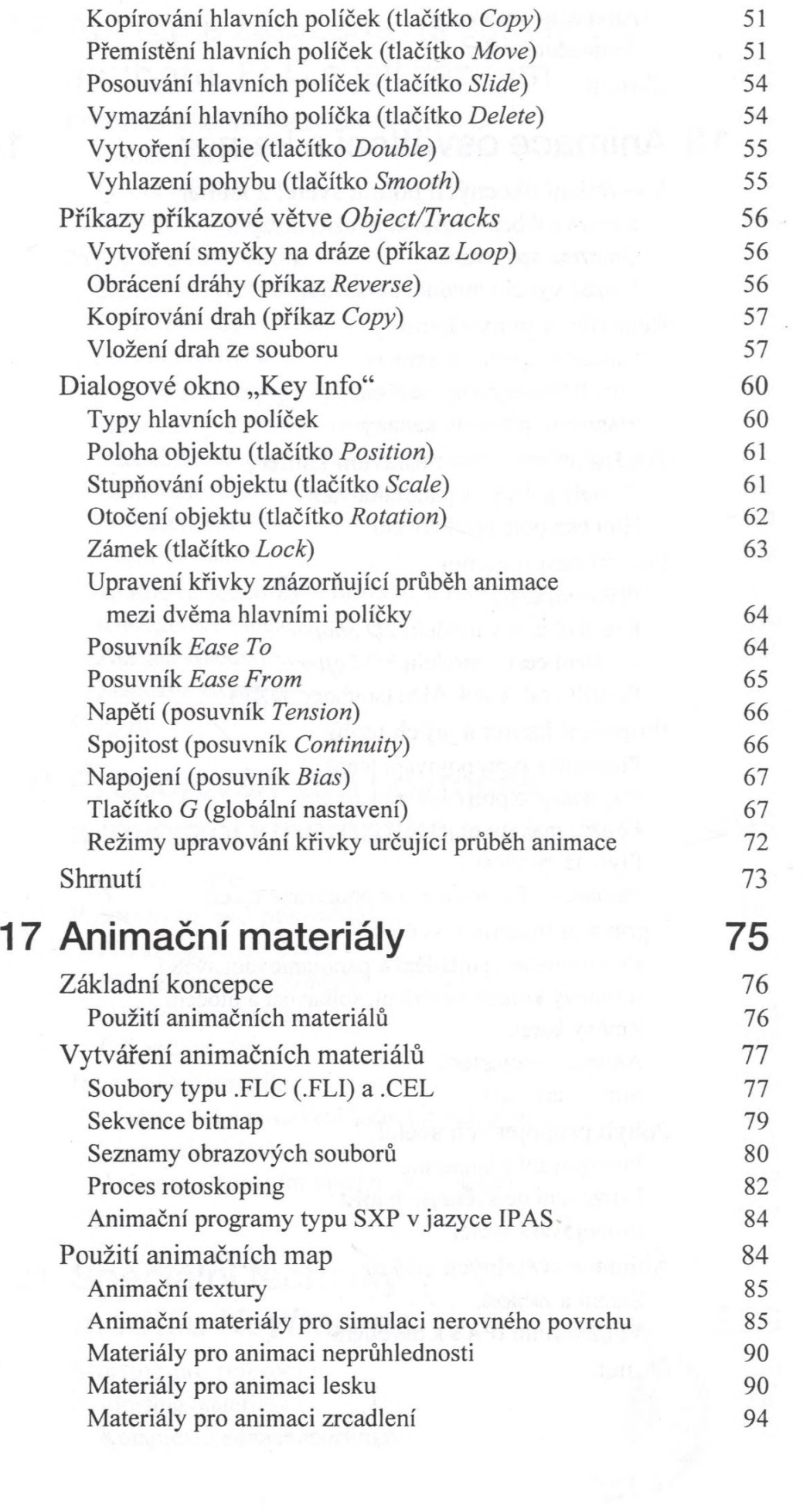

*Obsah*

 $\vec{r}$ 

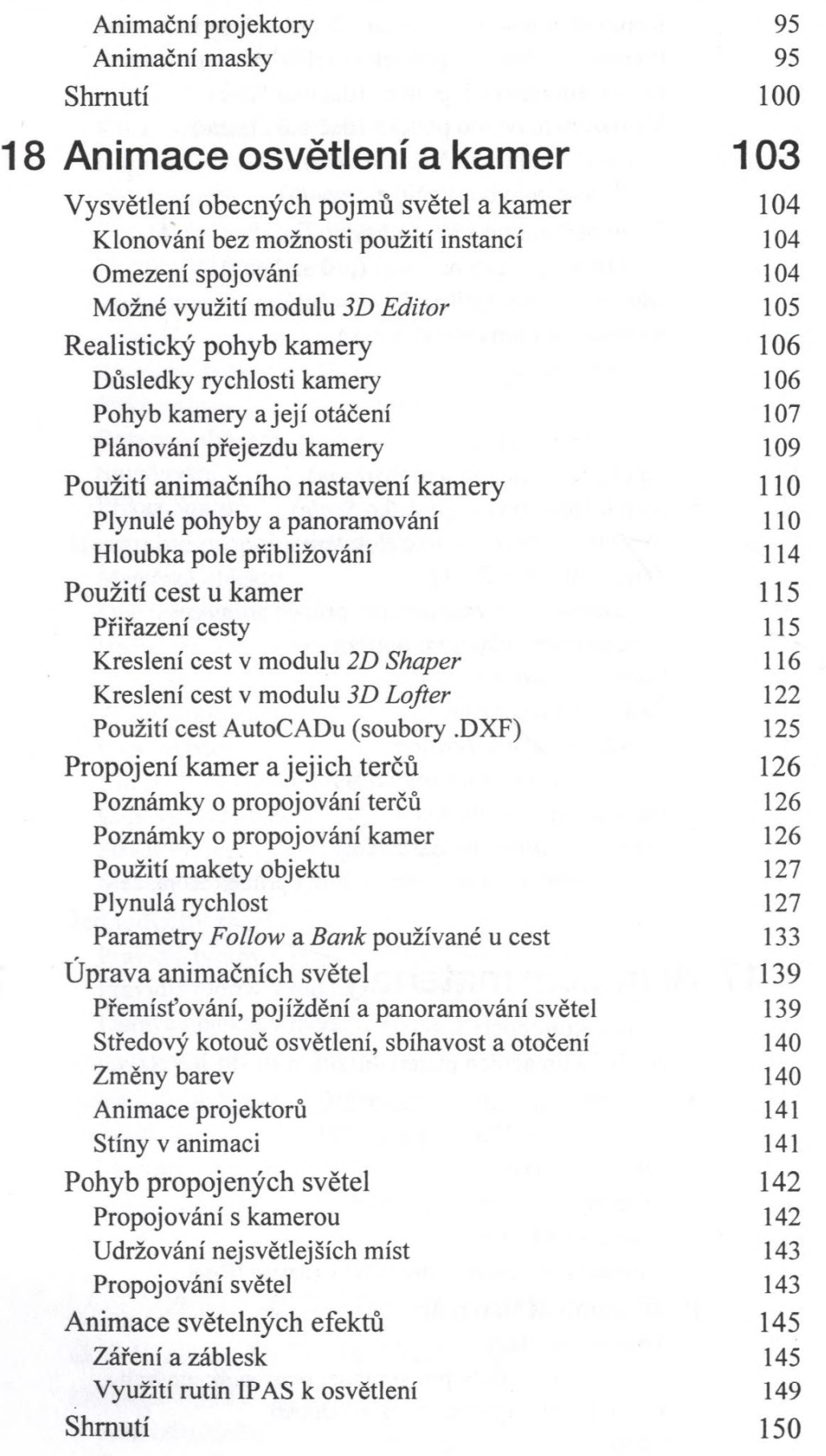

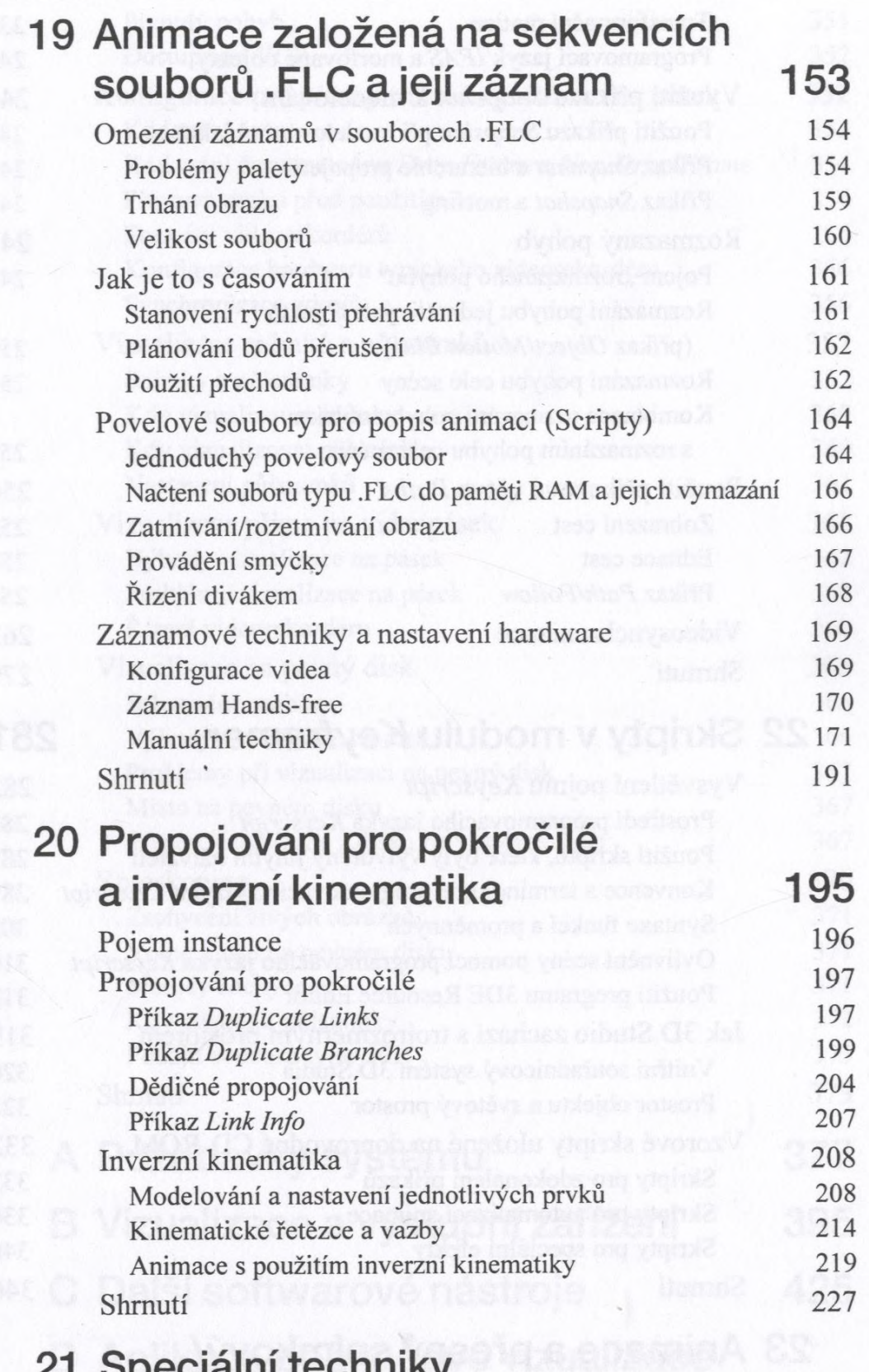

## **21 Speciální techniky modulu** *Keyframer* **229**

Morfing pro pokročilé 230<br>Morfing materiálů 230 Morfing materiálů<br>Komplexní editace morfingu (1999) (230 – 231 – 232 – 233 – 233 – 233 – 233 – 233 – 234 – 234 – 235 – 235 – 235 – 235 – 235 – 235 – 235 – 235 – 235 – 235 – 235 – 235 – 235 – 235 – 235 – 235 – 235 – 235 – 2 Komplexní editace morfingu

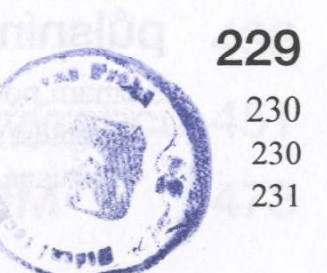

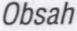

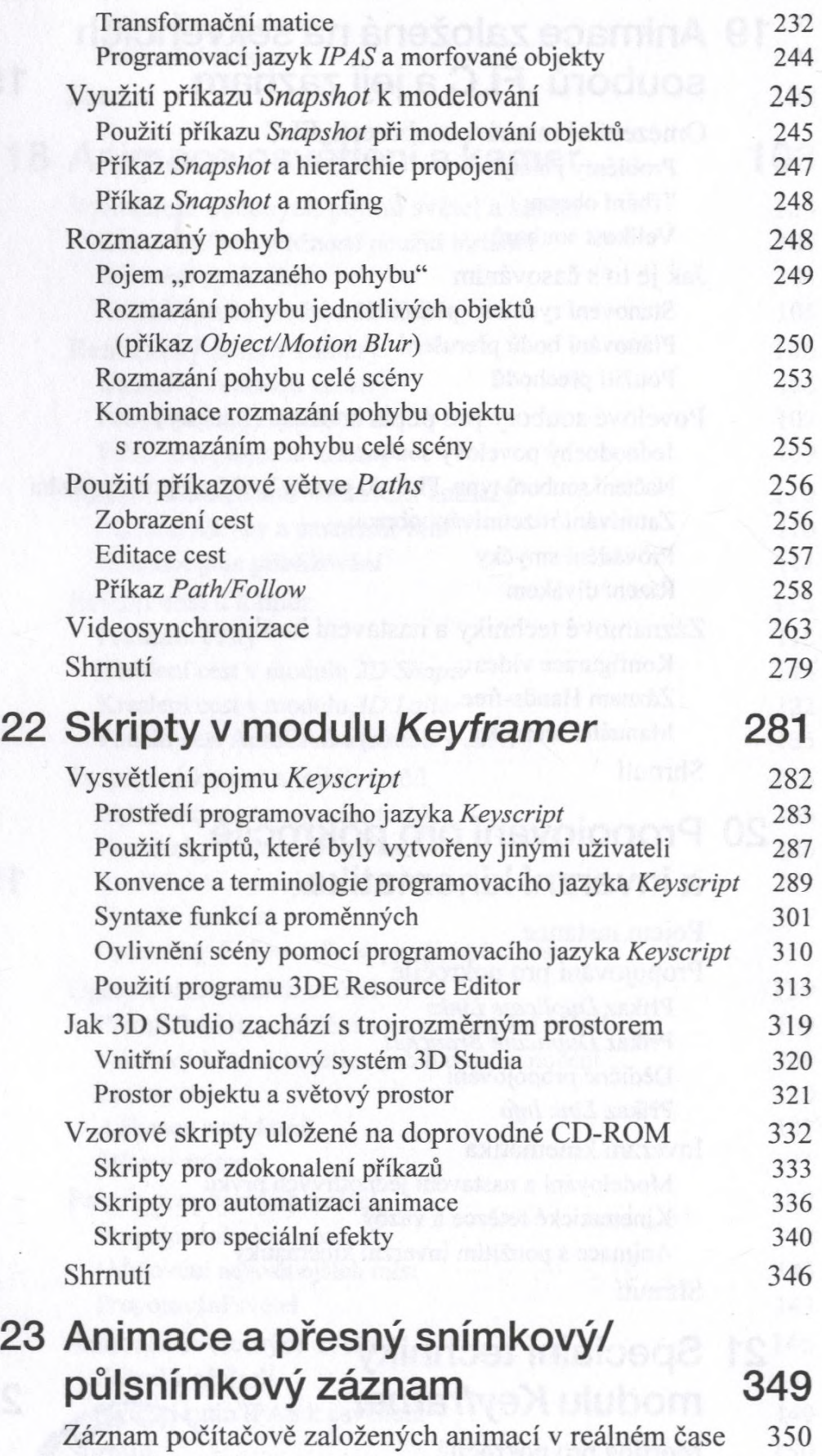

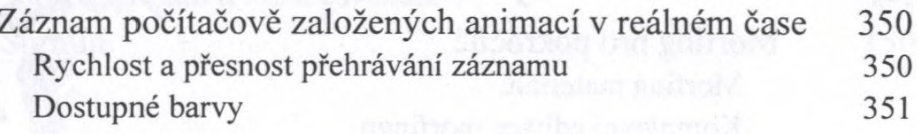

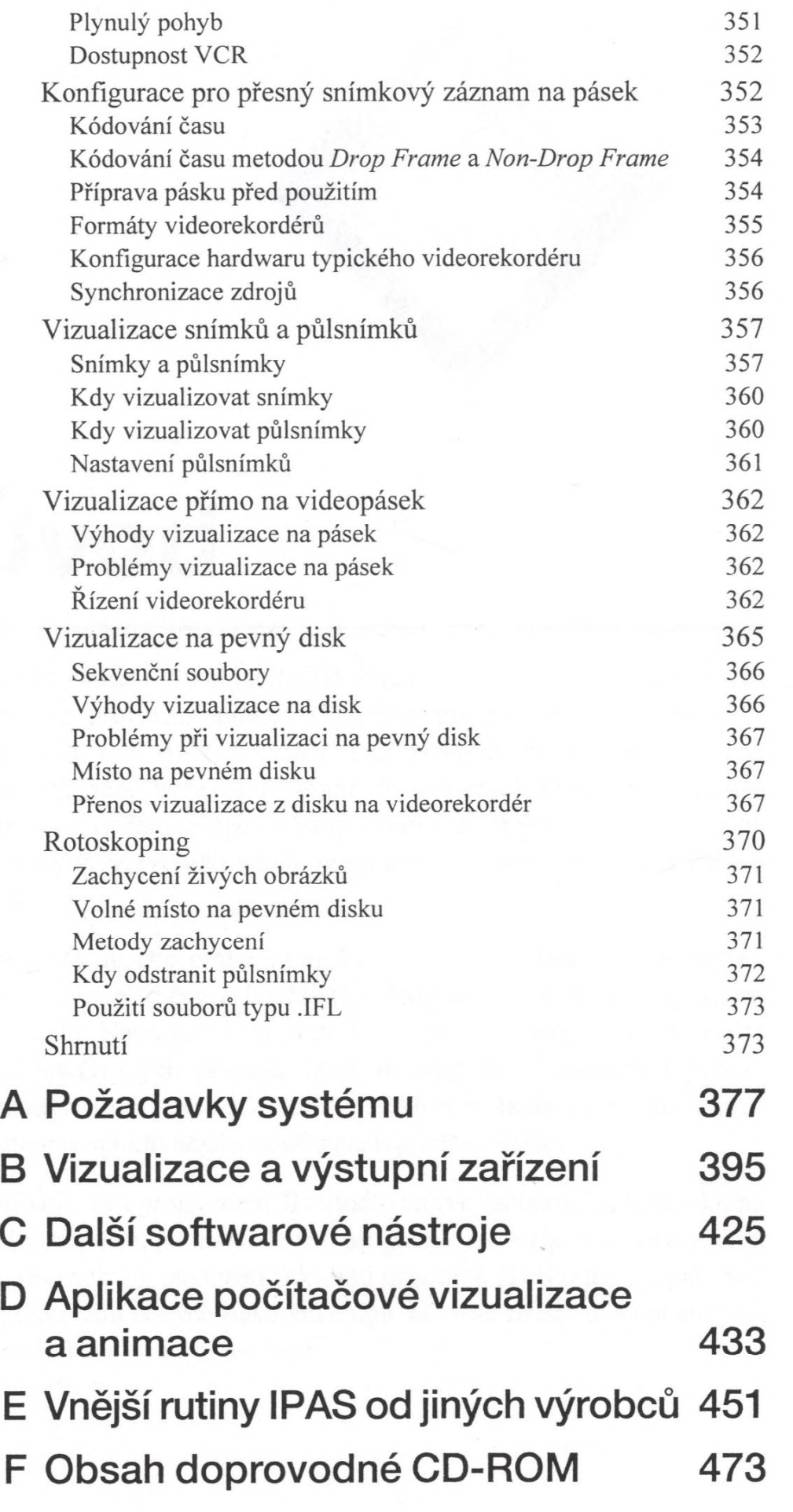